# ClassView

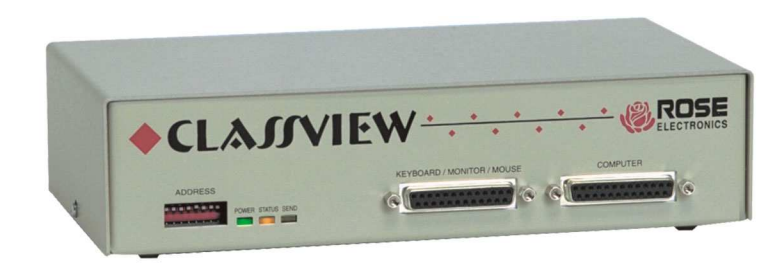

### **Features and Benefits**

- Instructor controls connections through simple keyboard commands using the keyboard template provided
- Instructor can access any student's computer in three modes:
- *View* see student's station without disturbing their keyboard or mouse
- *Share* see student's station with interactive keyboard and mouse sharing
- *Control* see student's station with complete control over their keyboard and mouse activity
- Instructor can enable and disable student's computer in two modes:
- *Disable* Student's screen is blanked, keyboard and mouse are locked out
- *Freeze* Student's screen remains on, but all keyboard and mouse activity is locked out
- *Show* lets the instructor show their screen to any or all students
- *Transfer* allows a student to view or control another student's computer
- *Scan* allows instructor to sequentially view each computer
- Easy installation and expansion
- Made in USA

#### **Classroom KVM access for up to 255 PCs**

Instructor can access the students' computers

Keyboard controlled, easy to use

Bus connection simplifies installation

Video can be transferred from student to teacher, teacher to student, or student to student.

### **The ClassView™ Advantage . . .**

If you are planning or enhancing a classroom, training or educational center, ClassView is a product you need to know about. Designed specifically for classroom and training applications, the ClassView allows teachers to interact with their students by seeing and controlling their computers from the teacher's desk. Teachers can also show their computer screen to the students.

You can provide one-on-one interaction, allow groups to work among themselves, transfer control to others, freeze screens, lock out keyboard and mouse activity, and scan through the student's computers.

The applications for ClassView are as versatile as your needs. All of the connections are controlled through the teacher's keyboard.

The ClassView is used in a variety of educational and corporate settings, such as elementary schools, high schools, colleges and universities, corporate training centers, and conference rooms.

Easy to install, easy to use, ClassView provides the modern way to teach in today's electronics classroom. Call us today to learn more on how ClassView can improve your training applications.

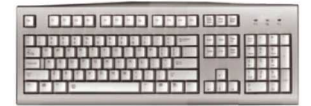

The ClassView keyboard template simplifies the teacher's access to the student's computers

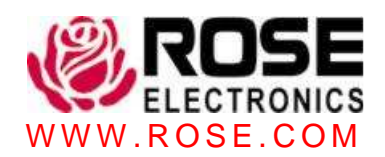

## **Typical Application**

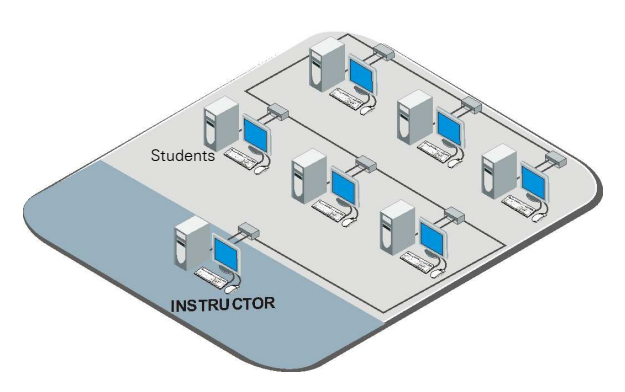

Up to 255 students can be connected together

**Introduction** Perfect for any training or classroom environment, ClassView allows instructors to view, share, control, disable, freeze, show, transfer, or scan their students' computers throughout the classroom. ClassView consists of a teacher's unit and multiple students' units. The ClassView units are connected together with a single bus cable.

**Installation** ClassView is easy to install. Simply connect the instructor's and each student's computer to each ClassView unit using the Rose UltraCable. Connect the ClassViews together using the bus cable. Set the address of each student's unit from the front panel dip switches and power the units on. The yellow status lights on the front of each unit will flash to show that the units are networked together. Your installation is now complete.

**Cables** Rose's UltraCable streamlines the cable connections to ClassView, simplifying cable management and improving system reliability. Each unit comes with a CPU adapter cable, KVM cable, and bus cable. Connections between the units use high quality 13W3 video connectors for crystal clear video even at long distances.

**Operation** The ClassView is easy to operate and provides the instructor and students the ability to view and share information among workstations. The instructor can view any student's station, interact with any student's station, or control a student's station. A very useful feature of the ClassView is the instructor can invoke the show mode and display their screen to a single student's station or all students' stations. This feature is ideal for showing students exactly how to perform a task. The transfer mode allows interaction between the student's stations. This feature is ideal when the students are working on a group project.

**Video** The ClassView system can drive KVM signals up to 100 feet away. Supports video resolution up to 1280 x 1024. There is an adjustable time-out for the video that automatically turns off the video after 1-999 seconds of inactivity.

**Keyboard and Mouse** ClassView supports full emulation of the keyboard and mouse. The computer's mouse type is a PS/2 mouse. Programming students' units is easily performed from the teacher's unit. Once you program any setting, you can save it in non-volatile memory with the keep command.

**Front Panel** The front panel has dip switches which set the student's address. The value of this address is used by the teacher to switch to the student's computer. The power LED lights green to indicate that the unit is powered on. The status LED on each unit is a useful diagnostic indicator that should flash at one-second intervals to indicate that the units are properly connected together. The indicator also flashes when keyboard and mouse data is sent. The send LED, when lit, indicates that video from the computer is being sent to other units. One or more units may be receiving the video.

**Options** The unit is rack mountable with 19", 23", and 24" rack kits available. There is an RS232 port on each unit. This can be used in conjunction with various auxiliary equipment such as keypads, audio switches, and other equipment. Call to discuss your application.

#### **Part Numbers**

 $\sqrt{ }$ 

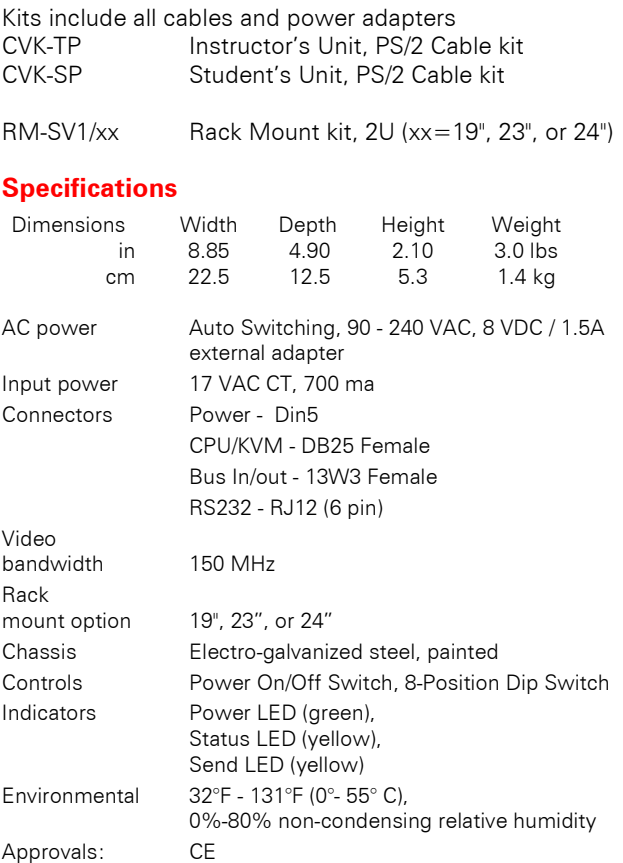

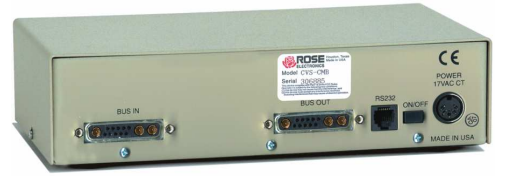

Rear view of ClassView model CVT

Phone: 281-933-7673 **E**-mail: sales@rose.com  $\blacksquare$ 

10707 Stancliff Rd. Houston, TX 77099

Rose Electronics – Europe: +49 (0)2454 969442 Rose Electronics – Asia: +65 6324 2322

DS-CV 2.1 **Copyright 2004 Rose Electronics. All rights reserved** WWW, ROSE, COM